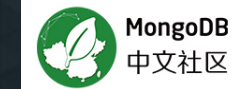

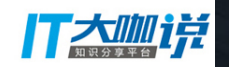

## WiredTiger 存储引擎介绍

### makind big data

now part of MongoDB

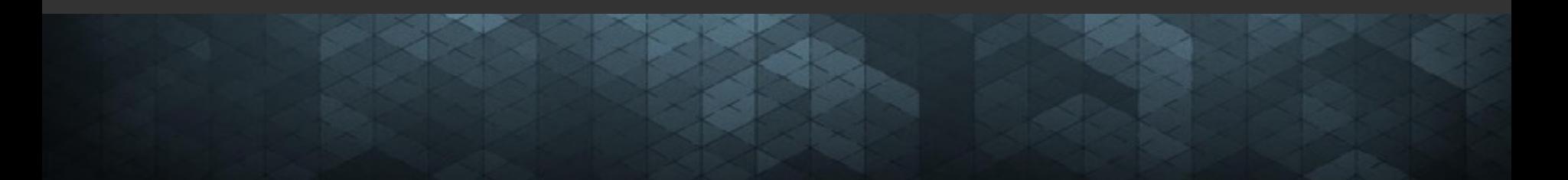

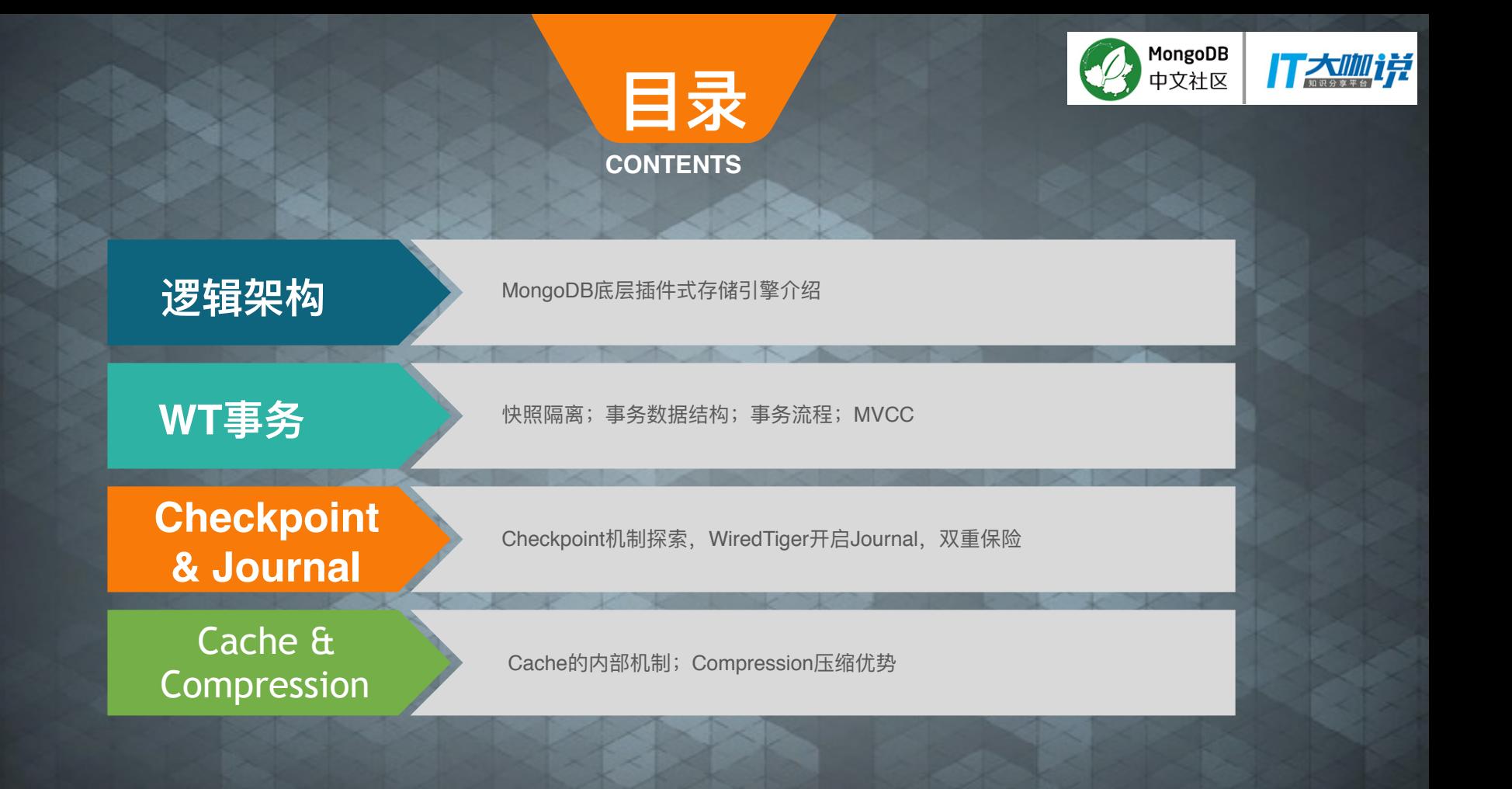

#### MongoDB 3.2 逻辑架构图 iith

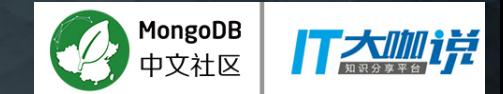

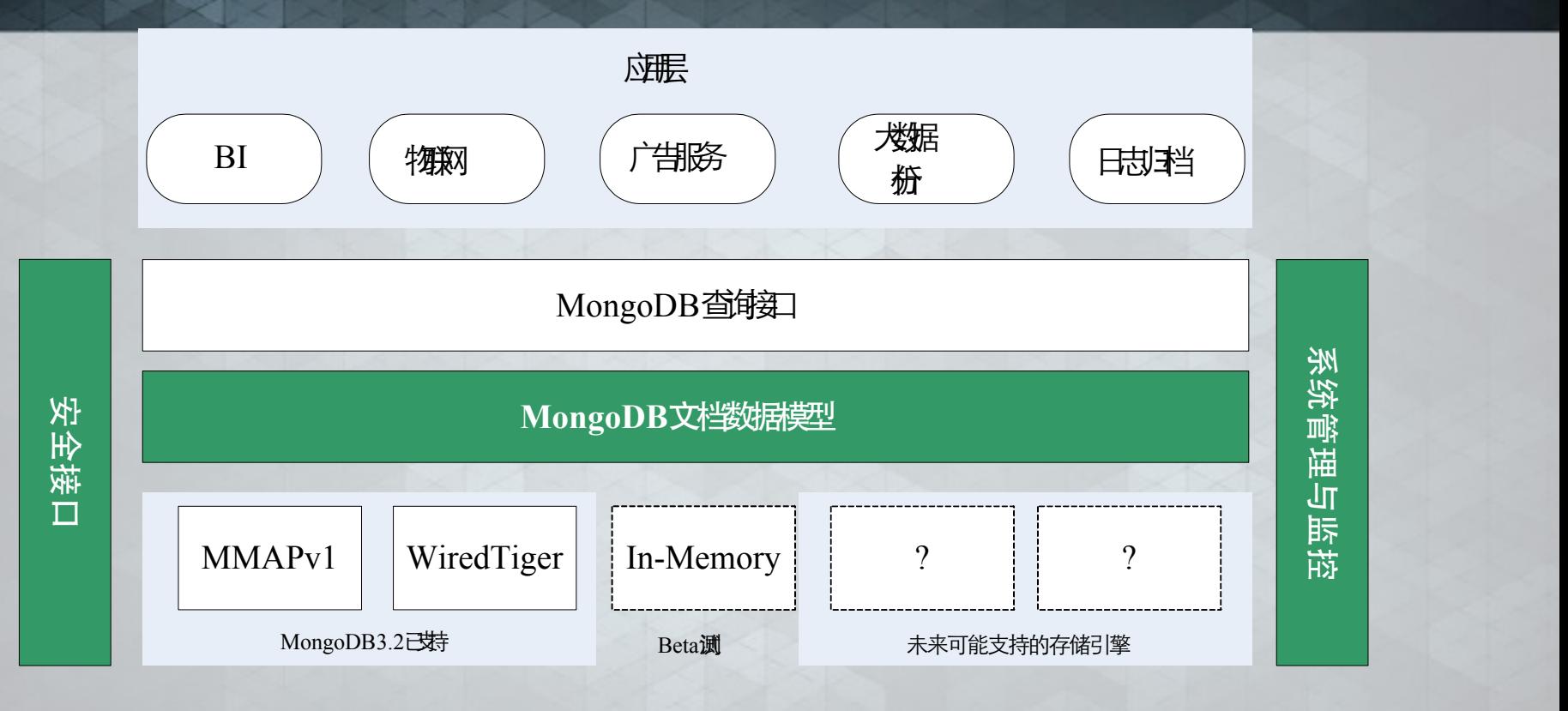

#### 插件式存储引擎架构

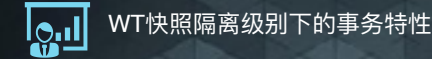

2

3

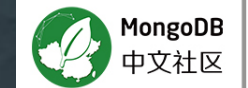

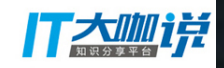

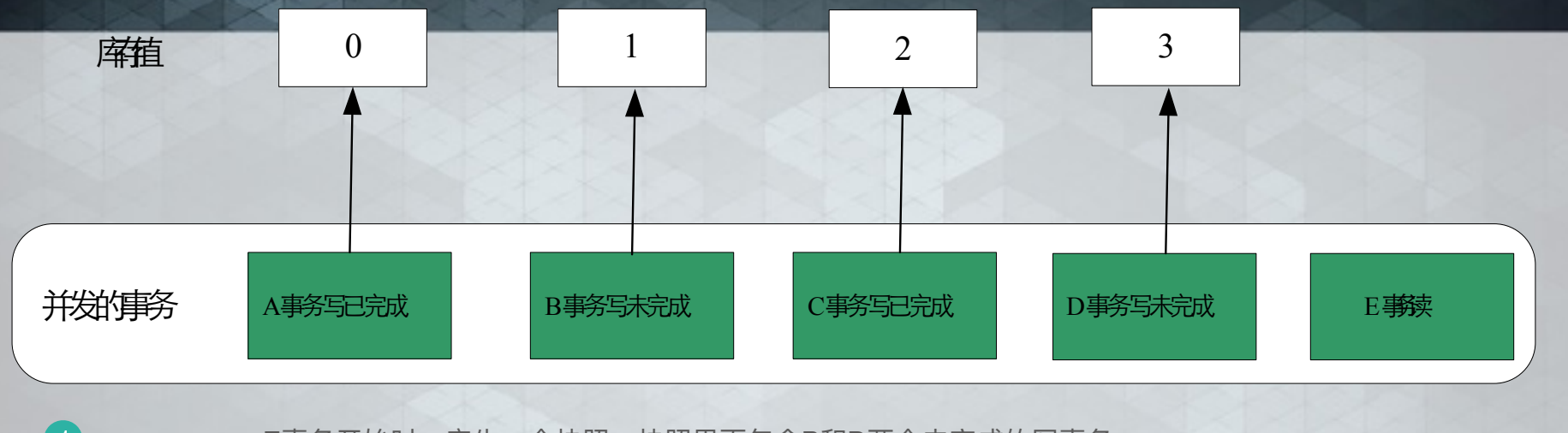

E事务开始时,产生一个快照,快照里面包含B和D两个未完成的写事务

如果E事务是读事务,则读取到库存值是在C事务完成后的值2,即使后面D事务提交完成了,E事务读取 到的值也不会改变

如果E事务为写事务,对库存值进行修改,则会发生冲突而终止(怎样检测到这种冲突是通过MVCC 实现的),这样能防止对过期数据的修改,保证数据的一致性。

#### **MongoDB使用快照隔离级别的事务**

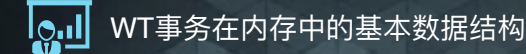

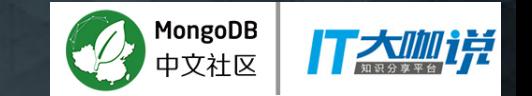

**wt\_transaction { transaction\_id, snapshot\_object, operation\_array, redo\_log\_buf, state** 

**}**

transaction\_id为事务的唯一标识一直递增, 由存储引擎内部的全局事务管理模块进行分配

**snapshot\_object**为事务开始执行时其他正 在执行写操作还未提交的事务,用于事务快照

**operation\_array**为本次事务中执行的操作 动作,用于事务回滚。

redo\_log\_buf为事务对应的重做日志缓冲 区,会被持久化

state为事物的当前状态

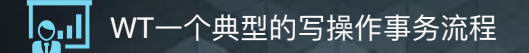

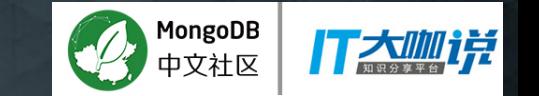

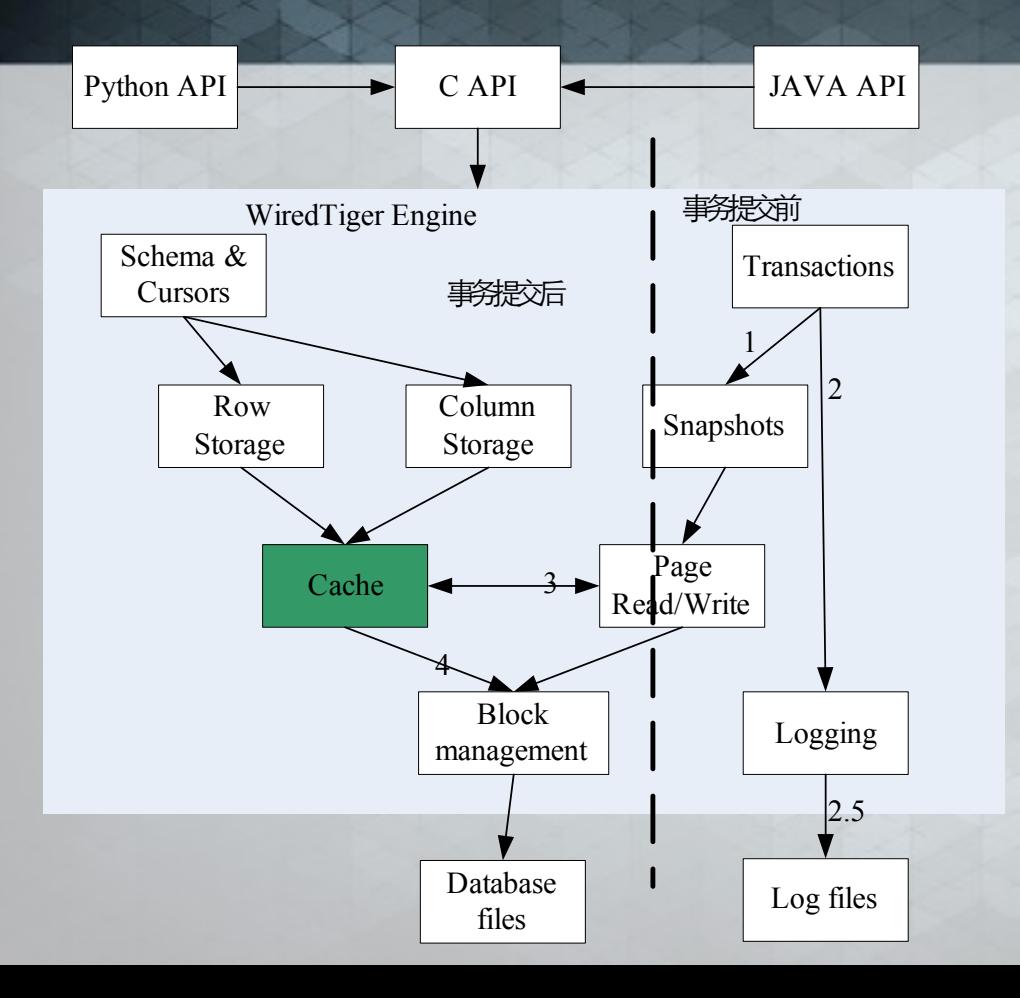

写操作事务开始执行之前,对所有正在执行的还未提交 事务进行快照。

将本次写操作的动作保存到operation\_array中, 可以从中提取出动作进行回滚;其次将修改的数据以日

2

 $\sqrt{4}$ 

志形式记录下来, 记录到redo\_log\_buf日志缓冲区。

写操作事务提交, 首先将重做日志缓冲区中的数据刷到 磁盘上,写入到log文件,数据库意外宕机恢复时需要 读取这个文件,重演文件里面的动作。  $\overline{3}$ 

写操作引起的数据变化, 首先写入到WiredTiger存储 引擎的cache中, cache中的数据以Btree结构组织, Btre 的叶子节点是真正存放数据的page, 当数据发生 更改时page就变为"脏页"(在内存中); 存储引擎每60s将"脏页"中的数据写到物理磁盘上 进行持久化。

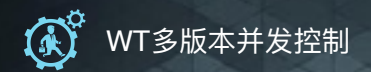

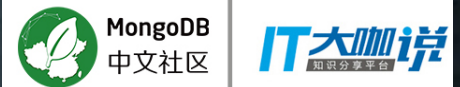

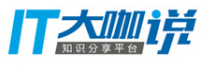

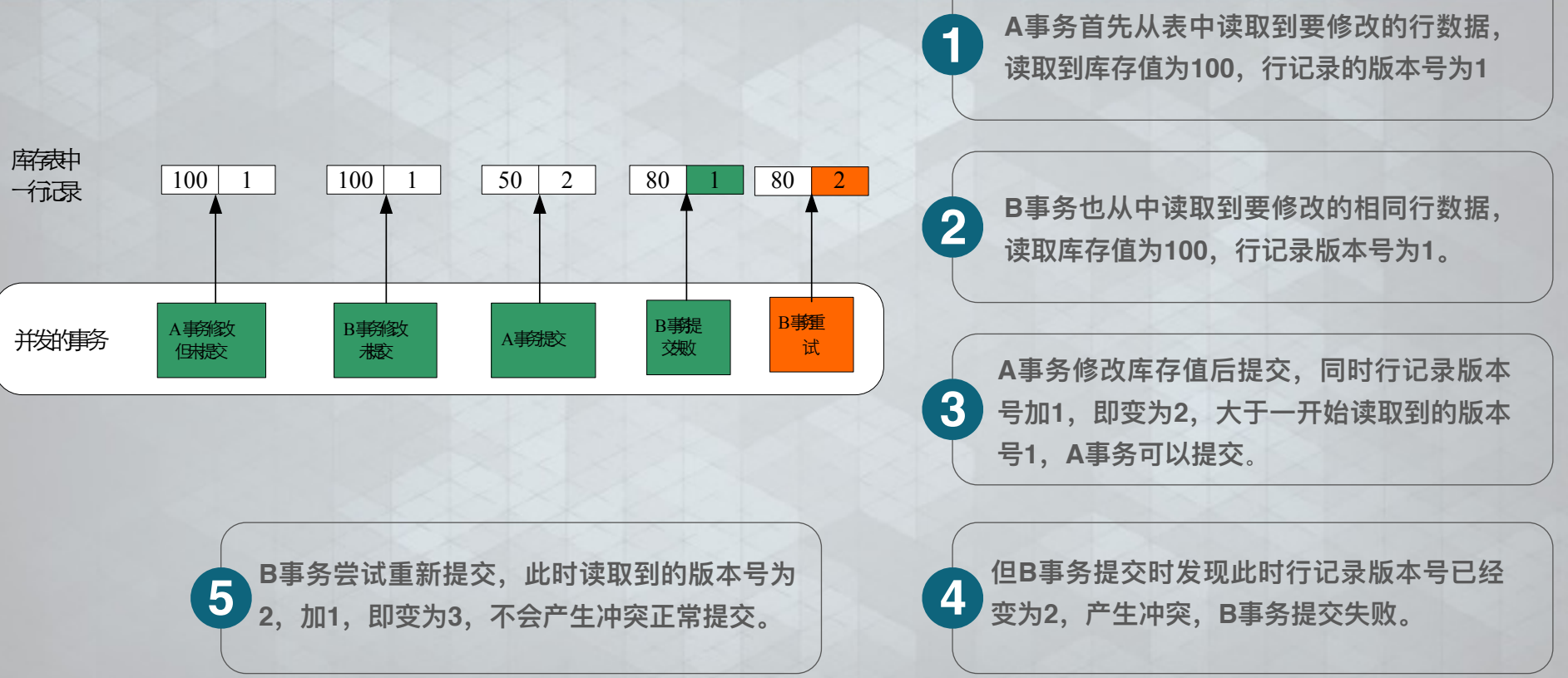

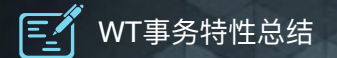

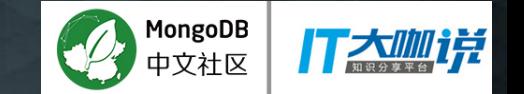

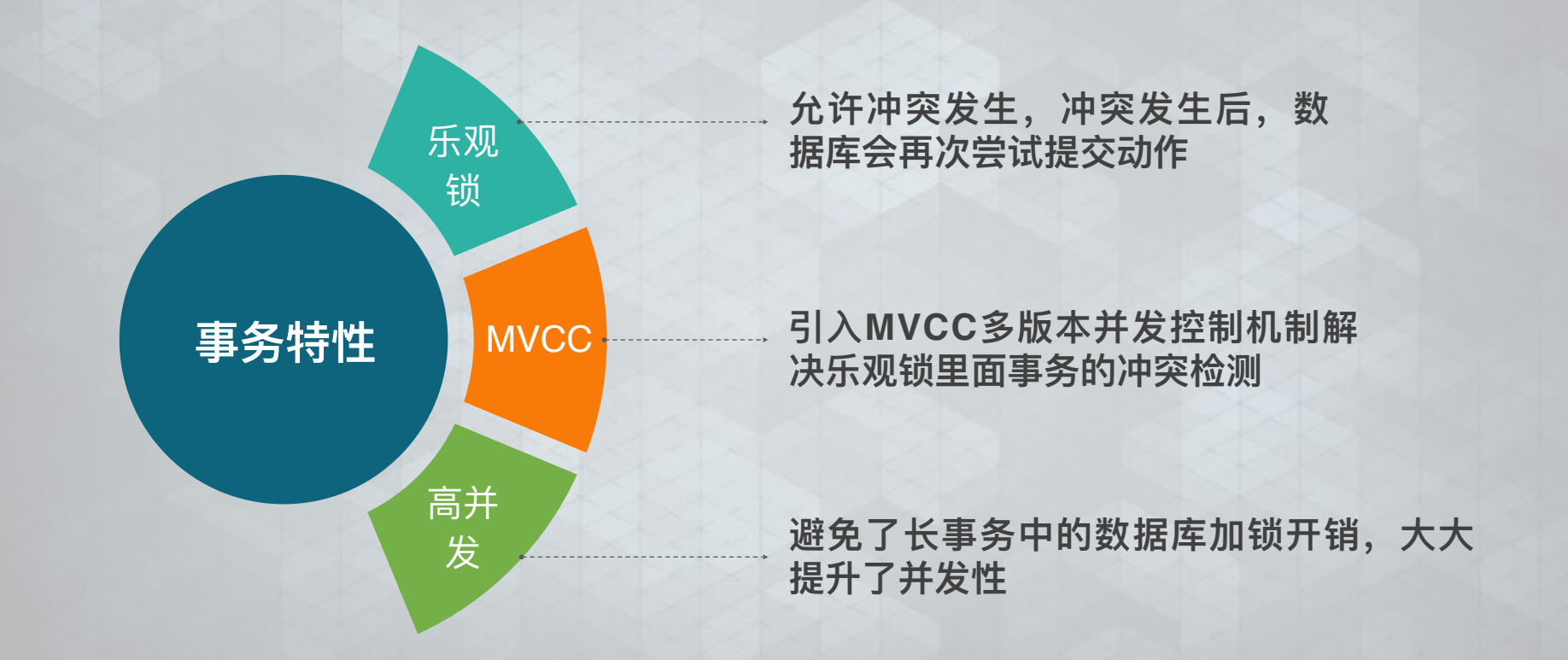

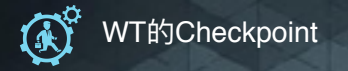

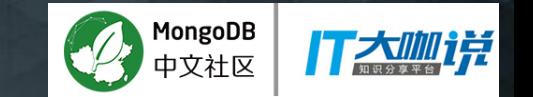

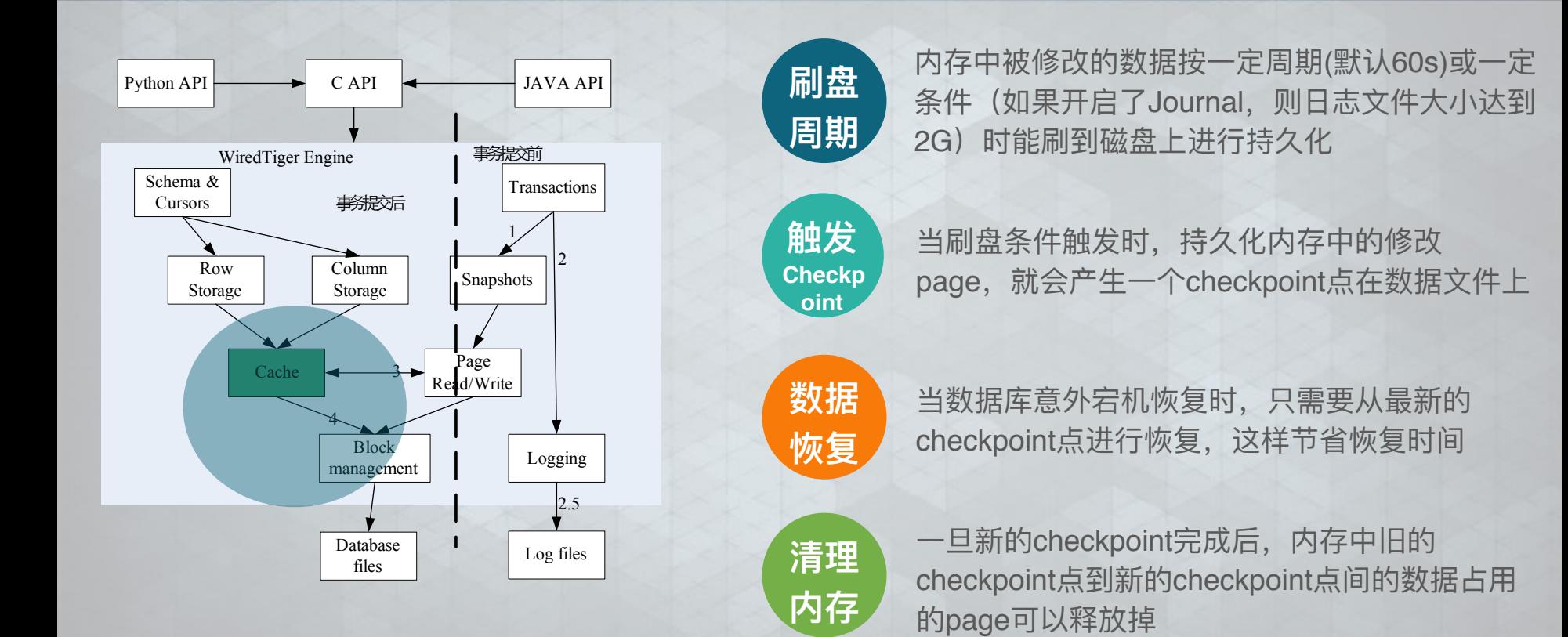

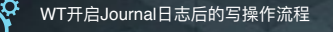

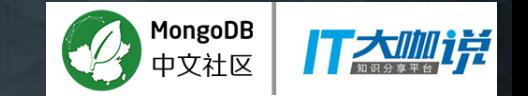

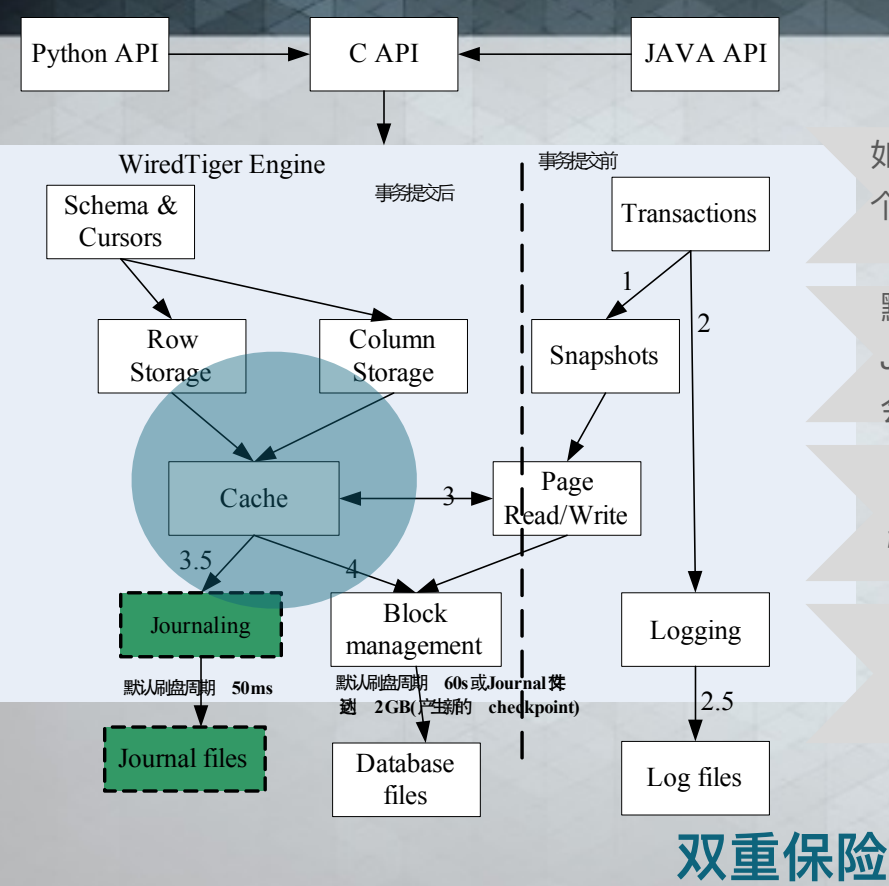

如果开启了Journal,存储引擎在将数据持久化到磁盘之前,会将每一 个写操作修改日志记录到Journal对应的内存中

默认以50ms周期将Journal日志从内存持久化到磁盘或者创建新的 Journal文件时;如果写操作带有写关注选项, 则WiredTiger存储引擎 会强制刷新内存中的Journal日志到磁盘

由于Journal日志文件大小默认为100MB, 当达到这个限制时, 存储 引擎会创建新的Journal日志文件, 同时刷新内存中的日志到磁盘

数据库恢复时, 存储引擎会先从最新的Checkpoint开始, 查找 Journal日志文件中的修改记录, 最后再进行恢复

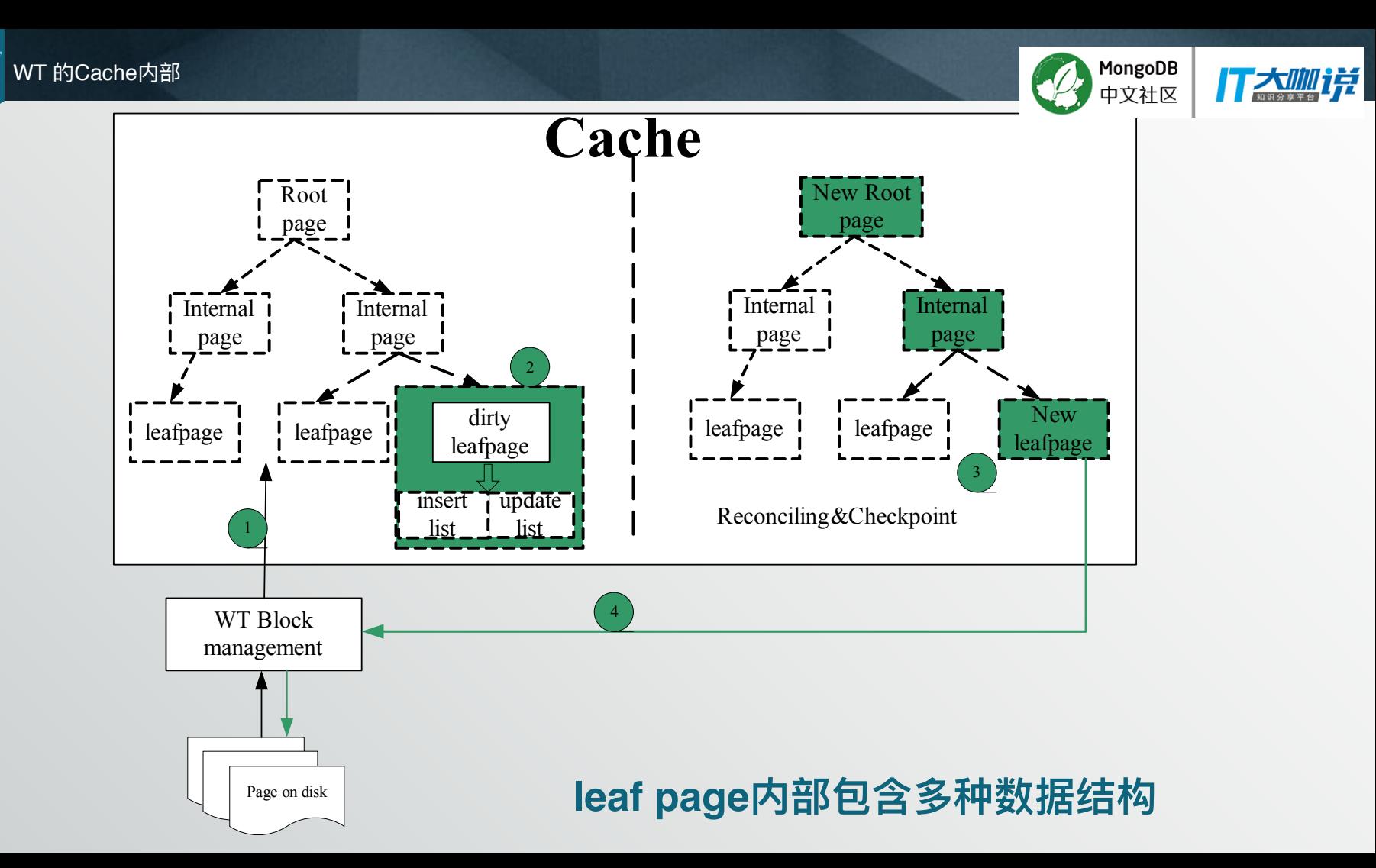

巨

WT 按行存储page的几个数据结构

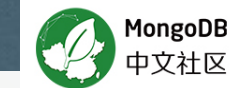

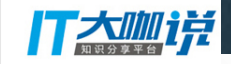

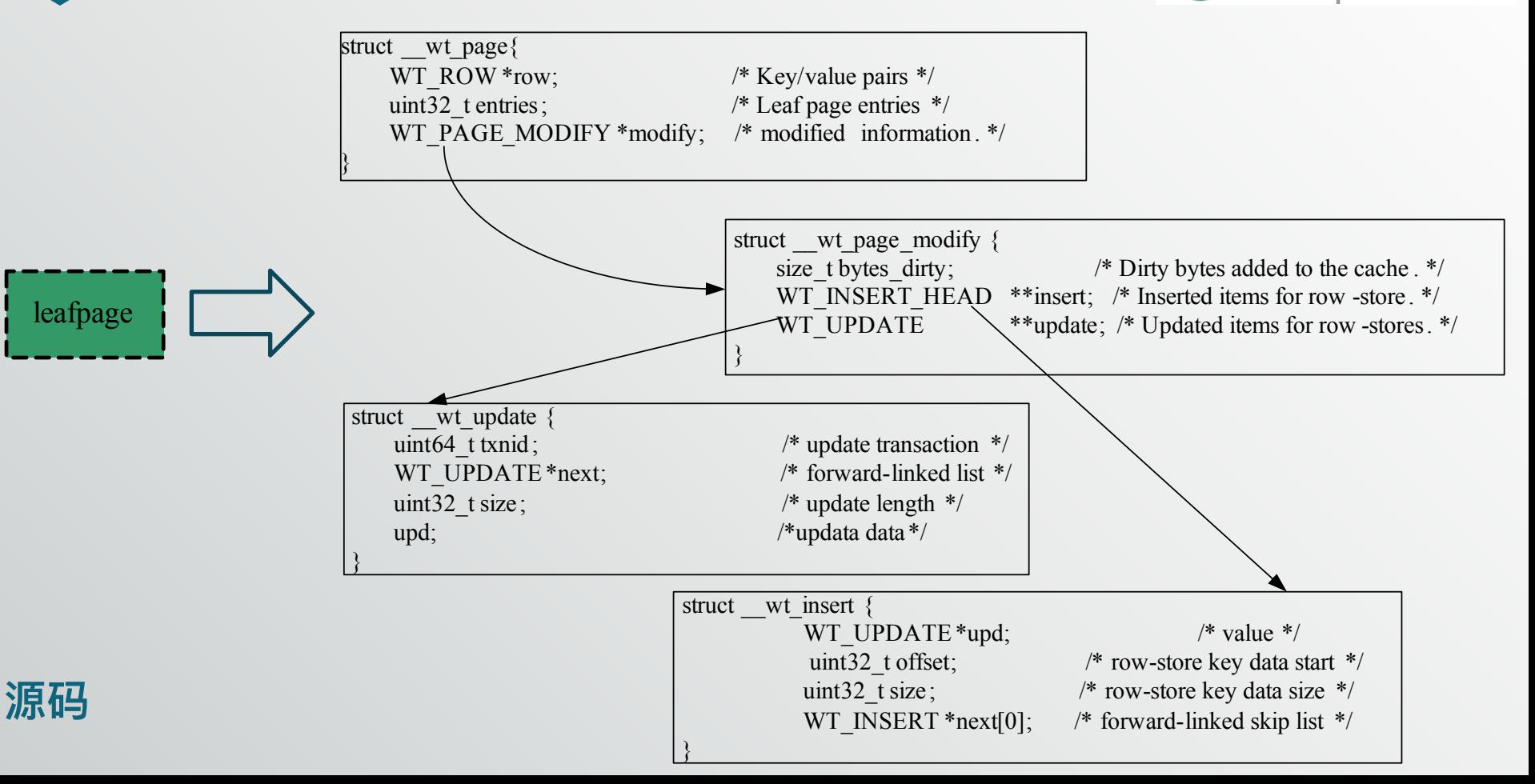

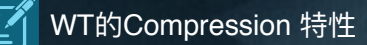

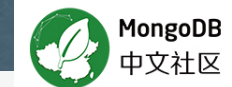

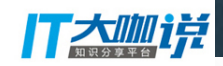

**Wired Tiger** db.customers.stats() "ns" : "customers.customers", "count" : 999998, "size": 63999872. "avgObjSize" : 64, "storageSize" :  $20430848$ , "capped" : false, "wiredTiger" :

#### **WiredTiger默认采用Snappy压缩**

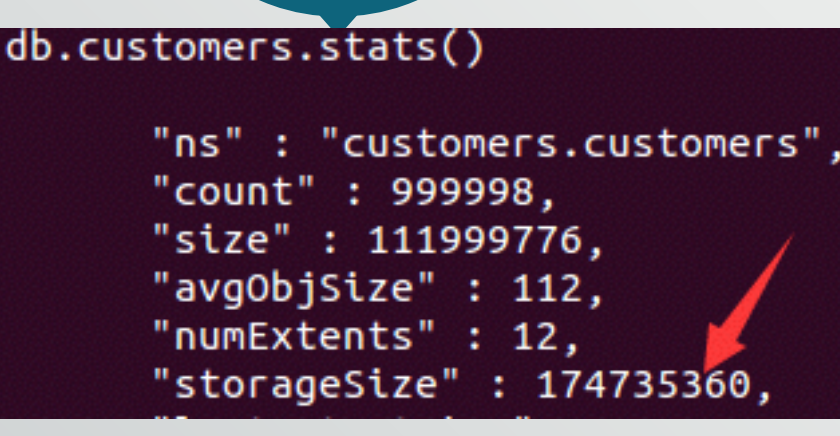

**MMAPV**

**1**

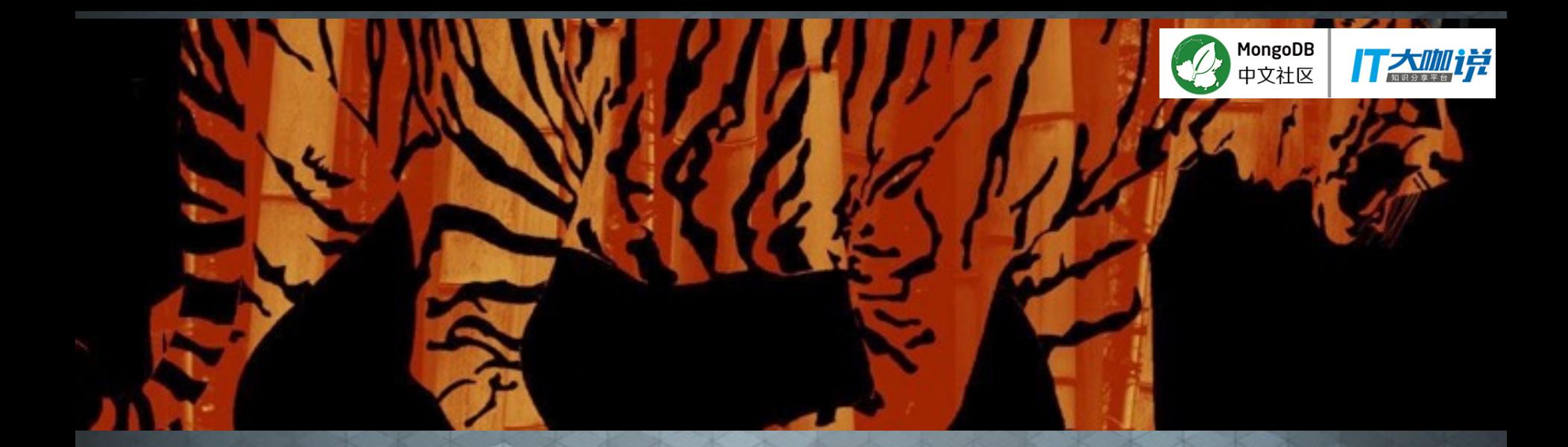

# 报告完毕感谢聆听